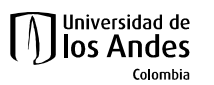

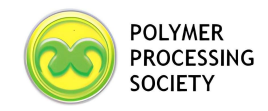

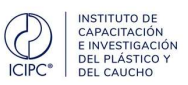

# Book your room in the Hilton Hotel with special rates for the PPS-39

Visit our website for the PPS-39: https://pps39.uniandes.edu.co

## 1. Click on Accommodation

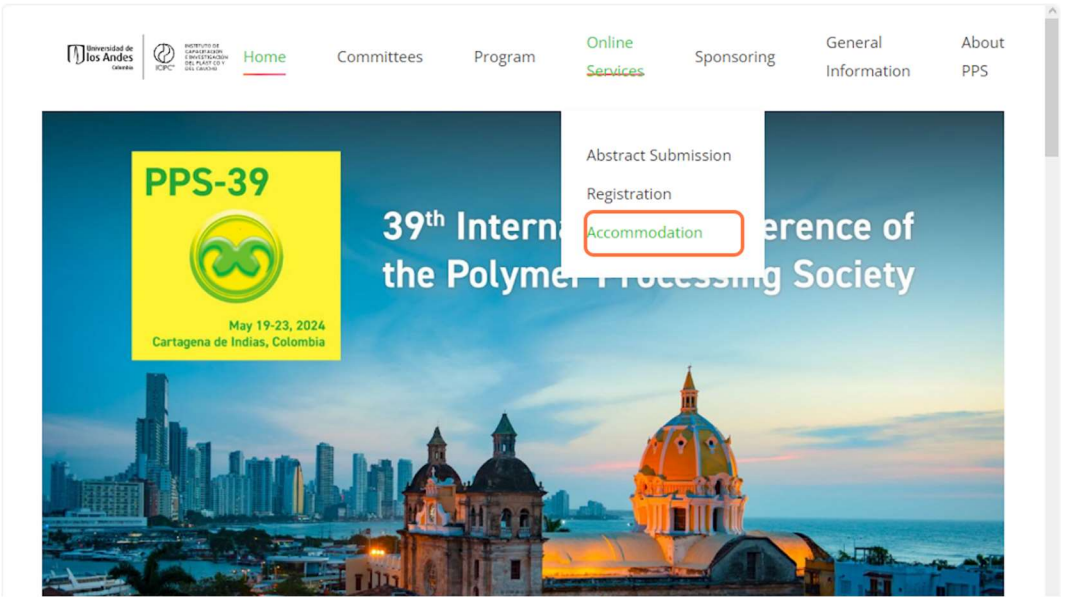

#### 2. Click on Visit Website

· Doble Room - \$682,300 COP (142,79 USD)

#### EXECUTIVE TOWER (BREAKFAST INCLUDED)<sup>®</sup>

- · Simple room \$692.900 COP (145,01 USD)
- · Doble Room \$752.300 COP (157,44 USD)

Exchange rate calculated at 4778.38 COP x 1 USD on February 13, 2023. Rate may change

Guide for book your room in the Hilton Hotel with special rates

**View in Google Maps** 

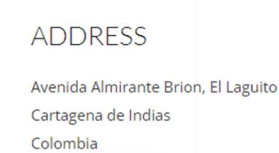

**Visit Website** 

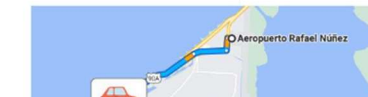

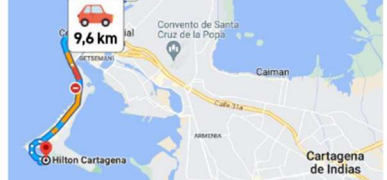

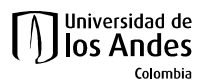

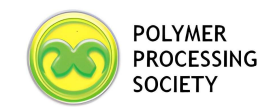

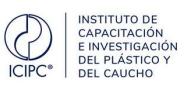

## You will be redirected to the Hilton website.

3. Choose your dates and the number of rooms and guests.

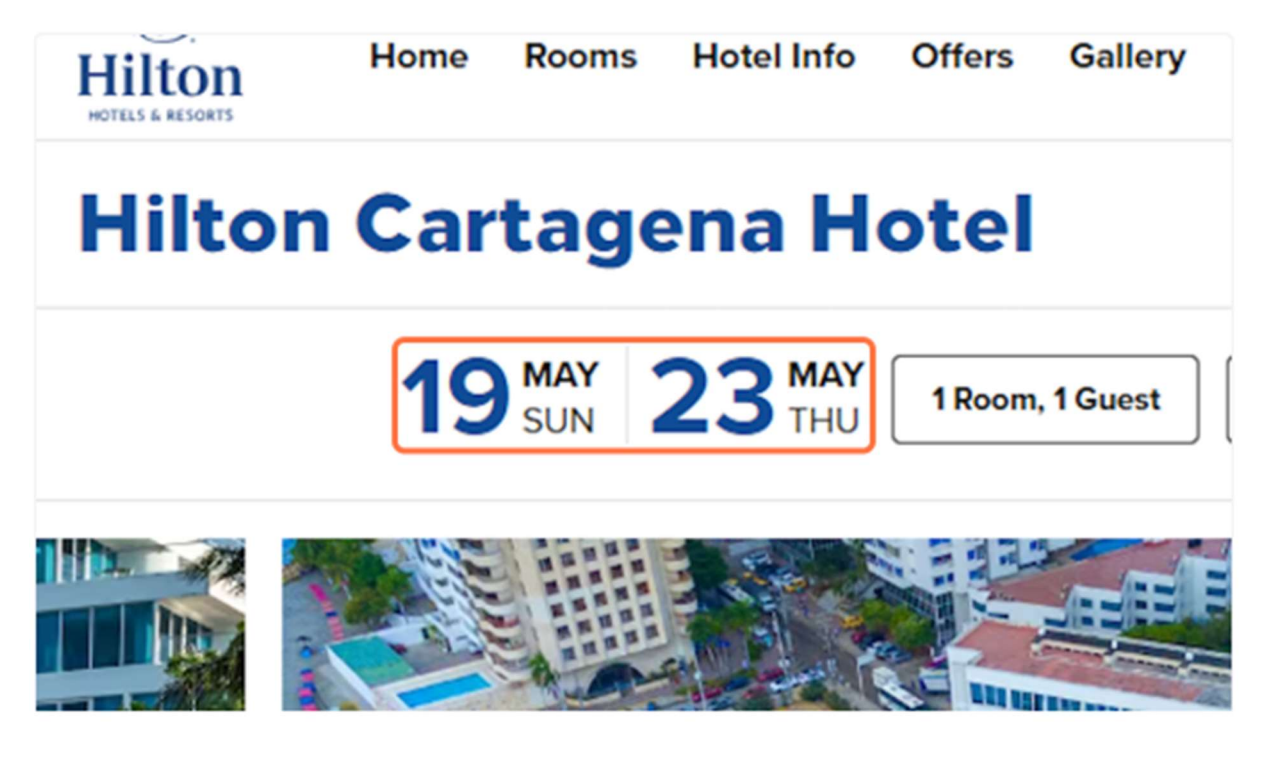

4. Click on Special Rates…

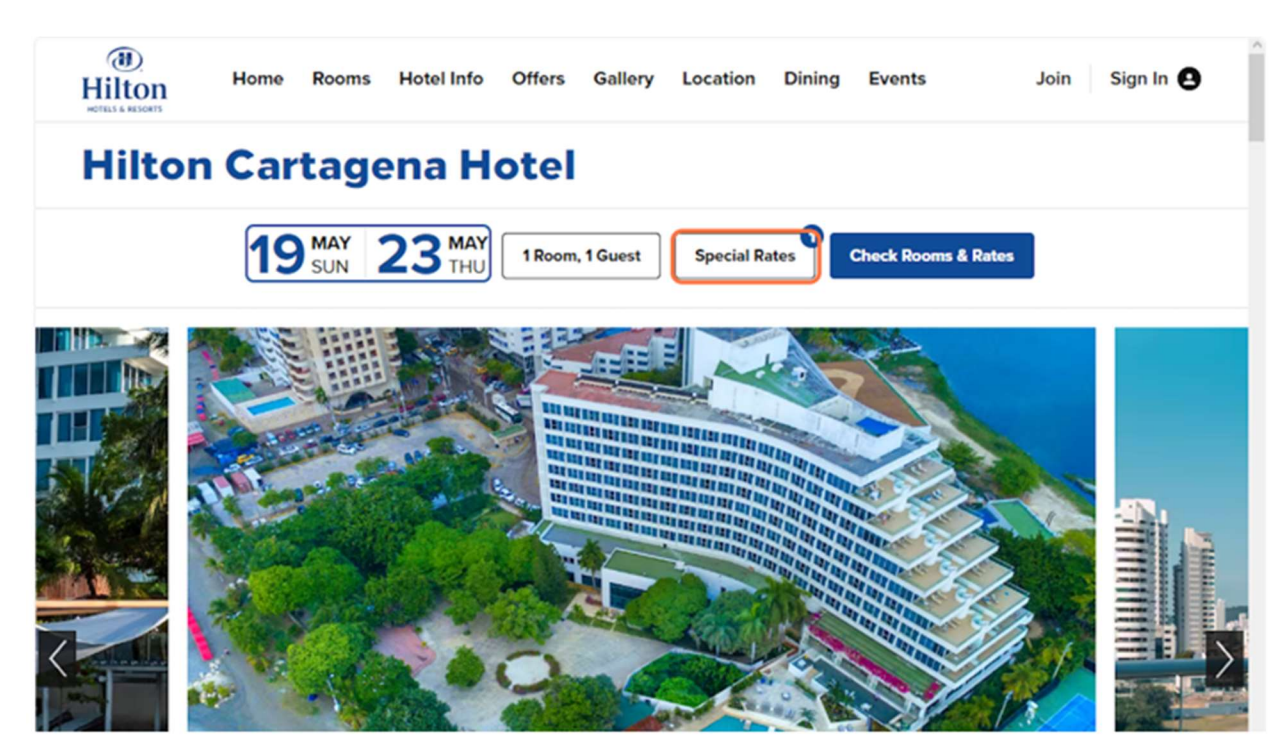

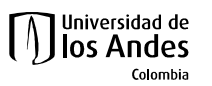

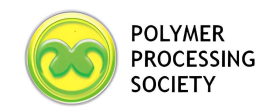

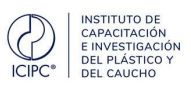

## 5. Click on Group Code

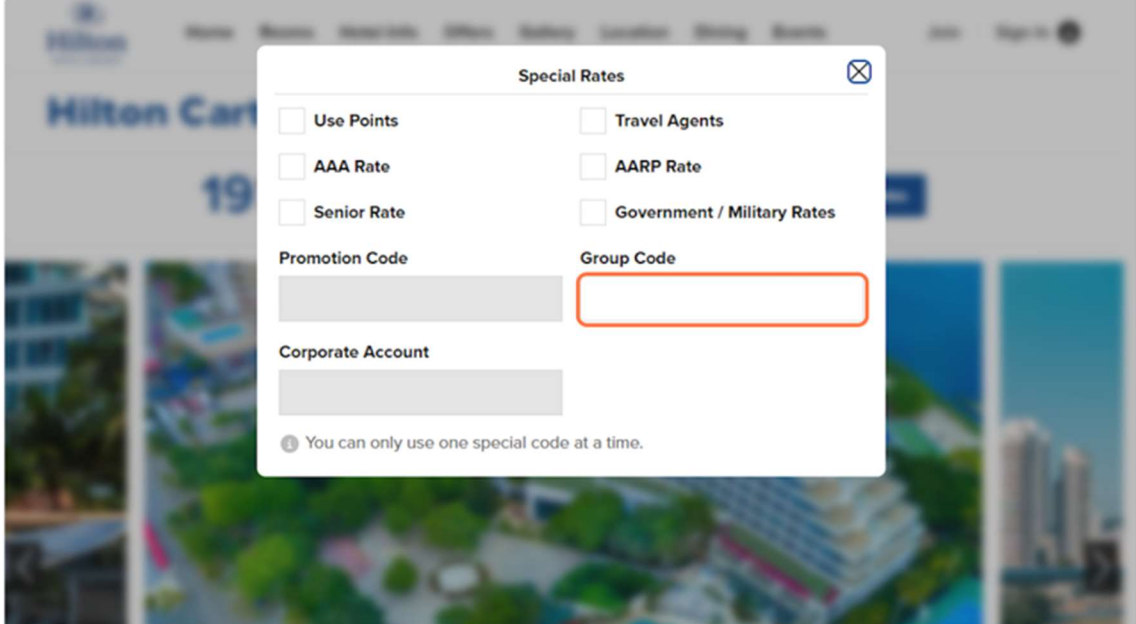

## 6. Type GLUAND

This is our code for the event and will give you the special rates.

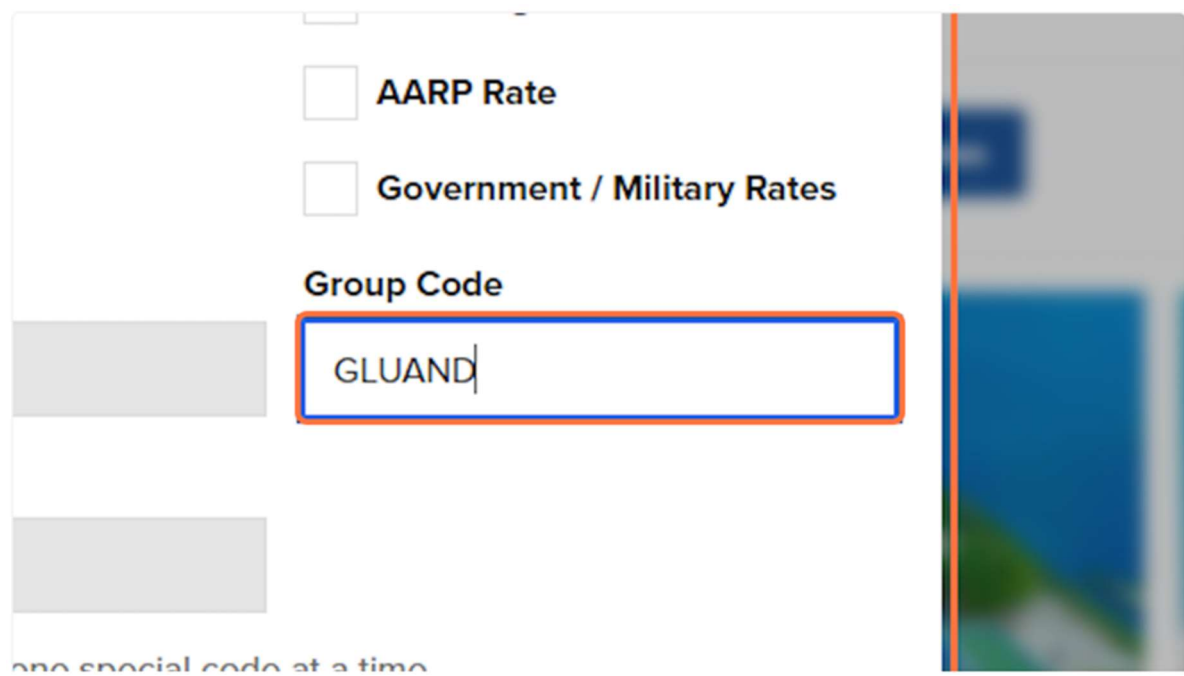

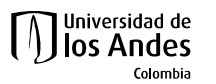

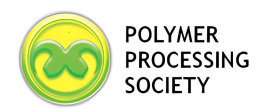

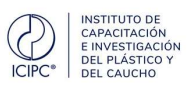

7. Click on Check Rooms & Rates…

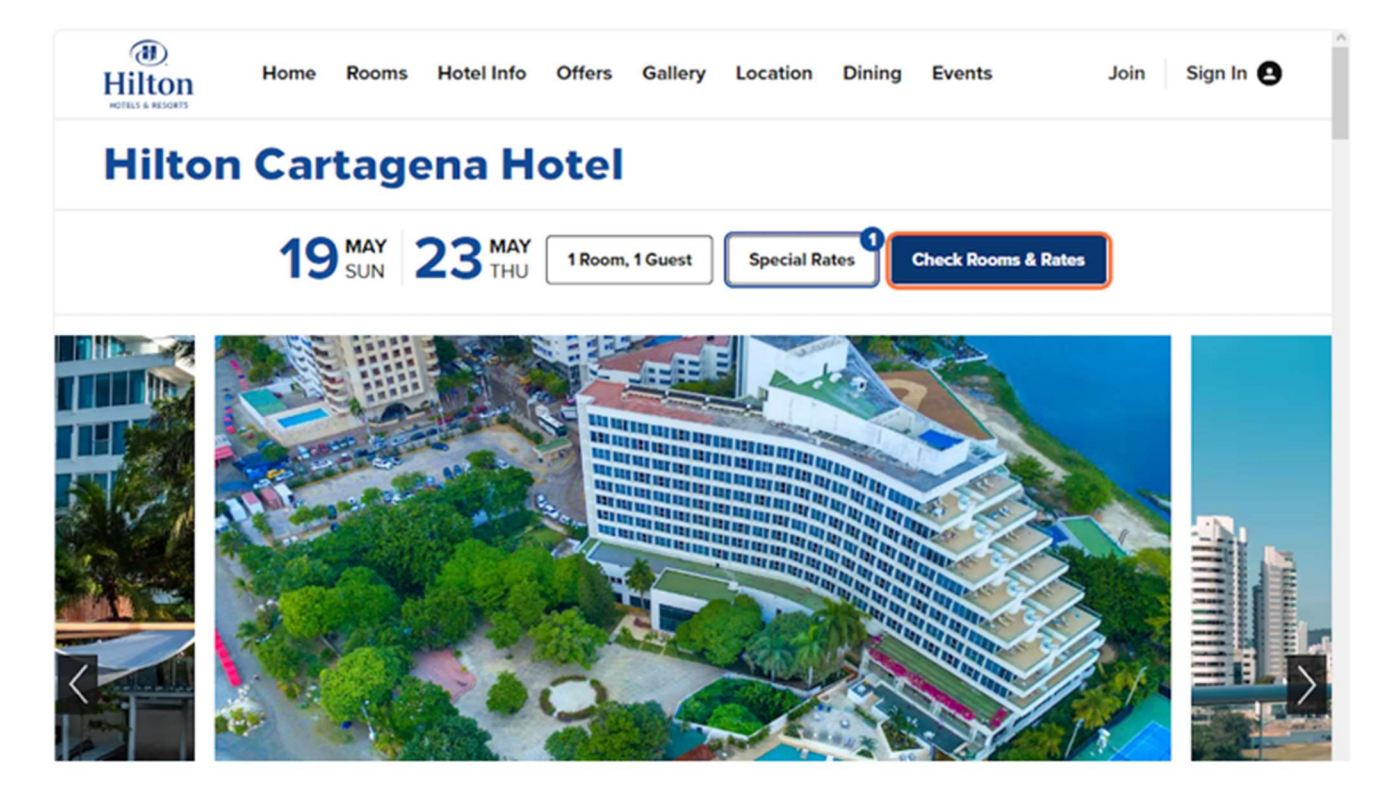

#### 8. Available Rooms

Now you can select which room you want to stay in during the event.

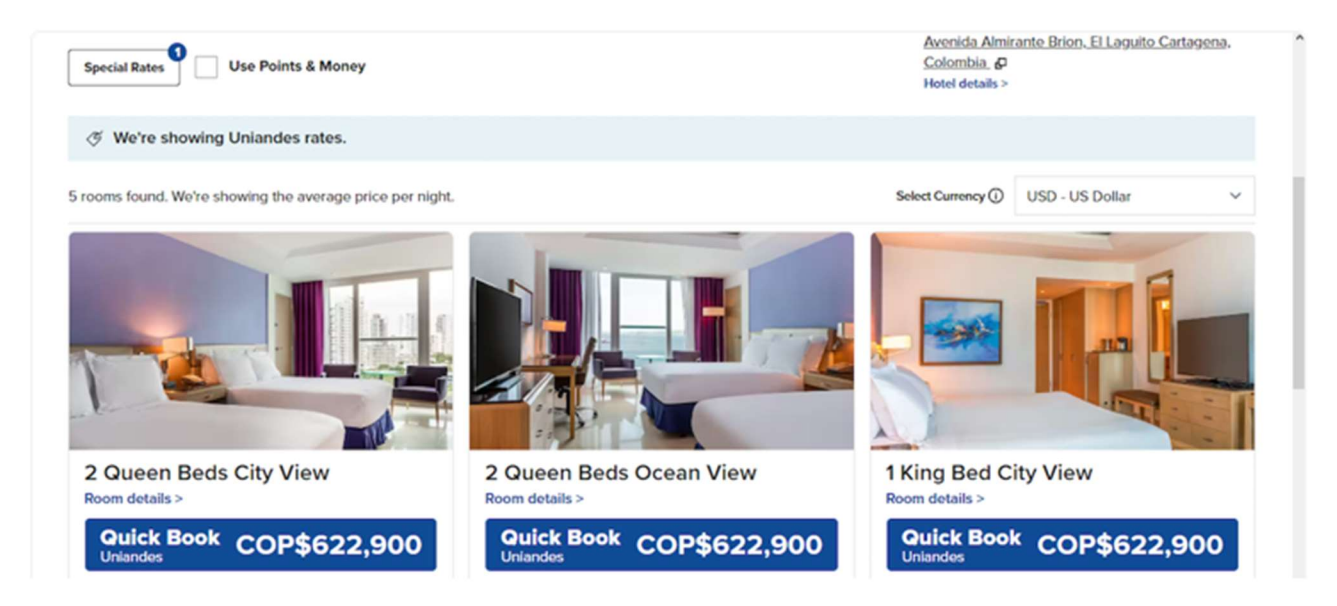

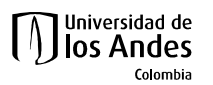

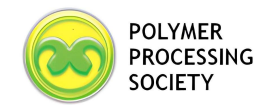

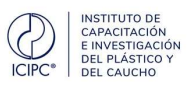

## 9. Confirm information and enter credit card and guest information

Your Stay [17] Sun, May 19 - Thu, May 23, 2024 (4 nights)  $R^R$  1 room for 1 adult Edit Stay

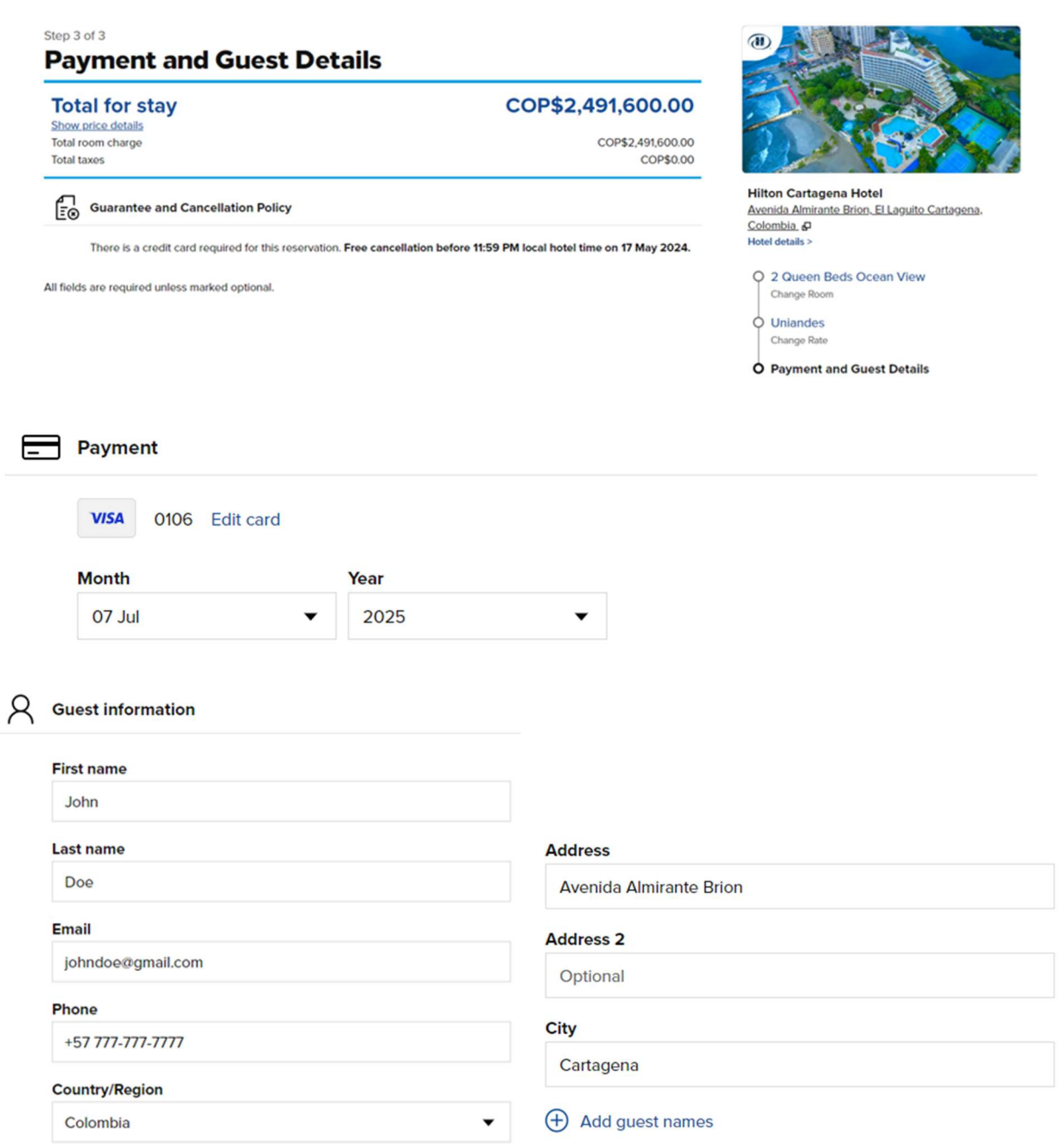

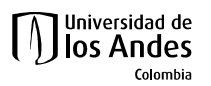

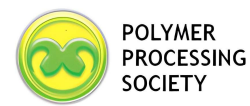

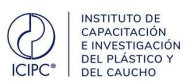

#### 10. Click on Book reservation

By clicking "Book Reservation," I agree to the Rules and Restrictions, Site Usage Agreement C, and agree that Hilton will collect, use, share and transfer my information as set out in Hilton's Global Privacy Statement &.

California consumers, click here & to learn about Hilton's collection and use of your personal information.

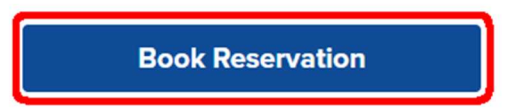

\*In-Room WiFi Internet access may not be complimentary at properties with a resort charge.

#### Optional steps:

- A. Sign in with your Hilton Honors
	- 1. Once you reach the reservation page, click on Use Points & Money, then on Sign in now: Step 1 of 3  $\widehat{d}$

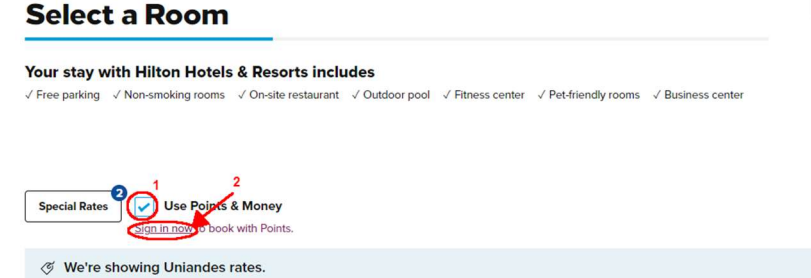

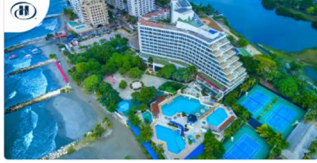

**Hilton Cartagena Hotel** Avenida Almirante Brion, El Laguito Cartagena Colombia<br>Hotel details >

2. Sign in with your username and password.

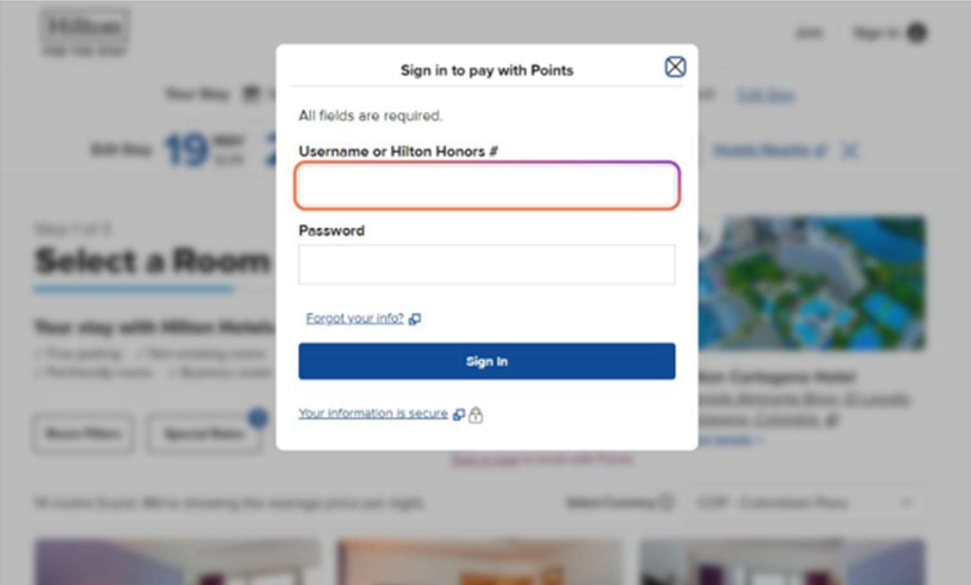

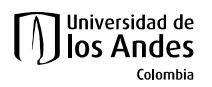

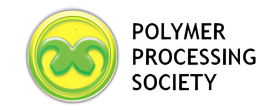

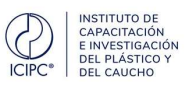

#### Change the currency.

3. Change the currency to preferred one and wait for the page to reload:

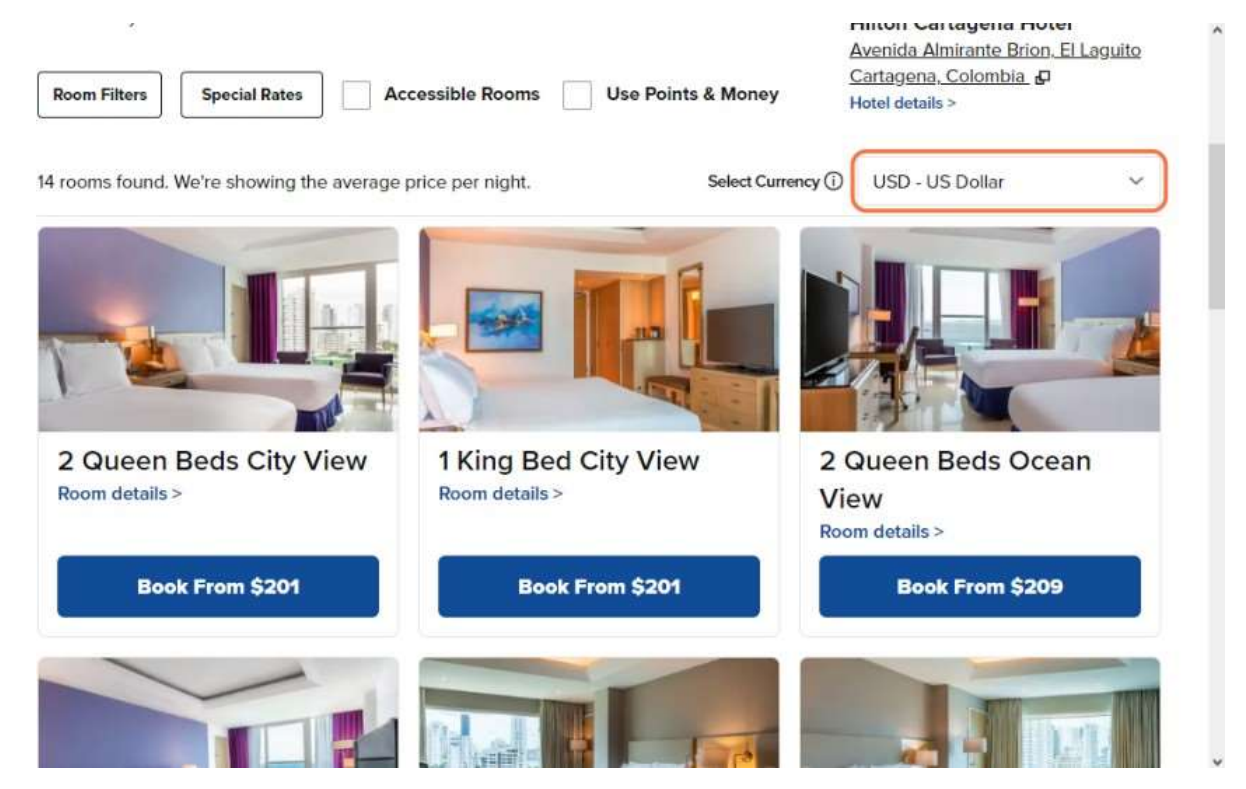